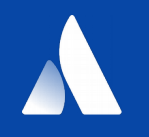

# **Personal Kanban with Jira**

#### Persönliches Zeit- und Aufgabenmanagement

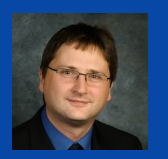

**Michael Schlüter | Atlassian User Group Ruhrgebiet**

### **Ursprung und Grundlagen**

# **Agenda**

Methodik

Umsetzung mit Jira

# **Ursprung und Grundlagen**

#### **Ursprung**

#### **Grundlagen**

#### **Literatur**

## **Kanban Ursprung und Geschichte**

#### **Ursprung**

Entwickelt 1947 von Taiichi Ohno bei Toyota Kanban かんばん ( 看板 ) bedeutet Karte, Tafel oder Beleg Kanban basiert auf dem "Pull-Prinzip"

**Ziele** Optimierung des Materialflusses Optimierung der Durchflussgeschwindigkeit

**Ursprung** 

#### **Grundlagen**

**Literatur** 

## **Kanban Grundlagen**

#### **Kapazität vs. Durchsatz**

Nicht: Wie viele Aufgaben kann ich bearbeiten? Sondern: Wie viel Zeit benötige ich, um eine Aufgabe zu erledigen?

#### **Analogie Autobahn**

3-spurige Autobahn: 1000m \* 11m = 11000m² Kapazität Kapazitätsbedarf eines Autos 4,50m \* 2,10m = 9,45m² Optimale Ausnutzung der Kapazität = Stau Durchsatz  $\sim$  0

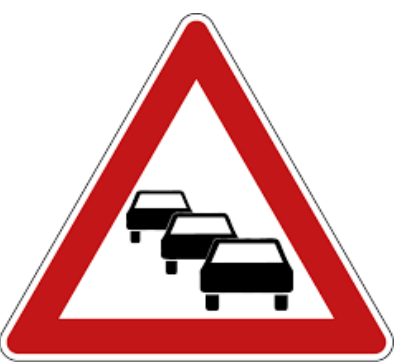

### **Kanban**

Ursprung

**Grundlagen** 

#### **Literatur**

### **Literatur**

**Kanban in der Softwareentwicklung** Agile Methode

Vorgestellt 2007 von David Anderson Schwerpunkt Software-Wartung / -Support ISBN 978-3898647304

#### **Personal Kanban**

Jim Benson, Tonianne DeMaria Barry Aufgaben-, Zeitmanagement für Einzelpersonen oder kleine Teams ISBN 978-3898648226

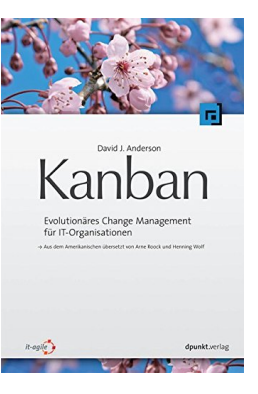

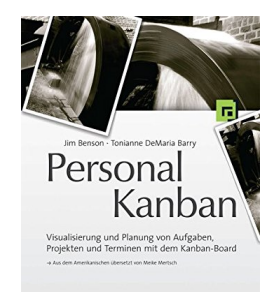

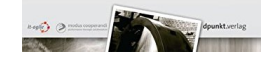

**Methodik**

### **Kanban**

**Arbeit visualisieren**

Work in Progress begrenzen

## **Arbeit visualisieren**

#### **Motivation**

Visualisierung entlastet das Gehirn Erleichtert erkennen von Mustern und Zusammenhängen Optischer Reiz beim Vollenden von Aufgaben

#### **Auswertung**

Was habe ich in der Woche/Monat eigentlich getan/geschafft? Welche Aufgaben gehen schnell (subjektiv, objektiv) Welche Aufgaben schiebe ich vor mir her?

### **Kanban**

Arbeit visualisieren

**Work in Progress begrenzen**

## **Work in Progress begrenzen**

**Das menschliche Gehirn ist nicht Multitasking-fähig.**

**Das Gehirn merkt sich unterbrochene Aufgaben besser als abgeschlossene. (Zeigarnik-Effekt)** Unterbrochene Aufgaben beschäftigen das Gehirn im Unterbewusstsein Jede laufende Aufgabe reduziert die verfügbare Arbeitsleistung

**Kontextwechsel zwischen Aufgaben sind sehr zeitaufwändig (min. 20 Minuten)**

**Je mehr Aufgaben parallel bearbeitet werden, desto länger dauert die durchschnittliche Bearbeitung einer Aufgabe (Durchlaufzeit)**

**Je länger die Bearbeitung einer Aufgabe dauert, desto größer ist die Wahrscheinlichkeit, dass das Ergebnis unpassend oder irrelevant ist.**

**Umsetzung**

#### **Arbeit visualisieren**

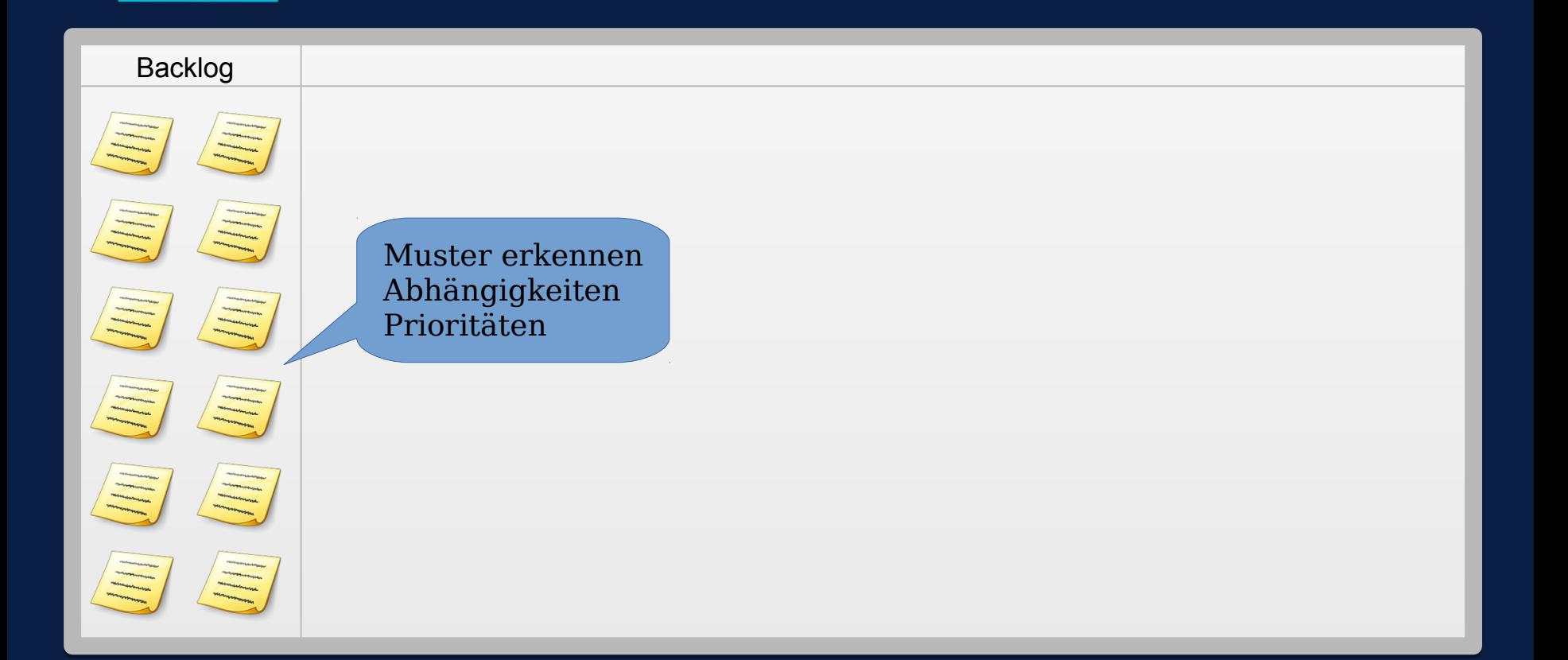

### **Work in Progress begrenzen**

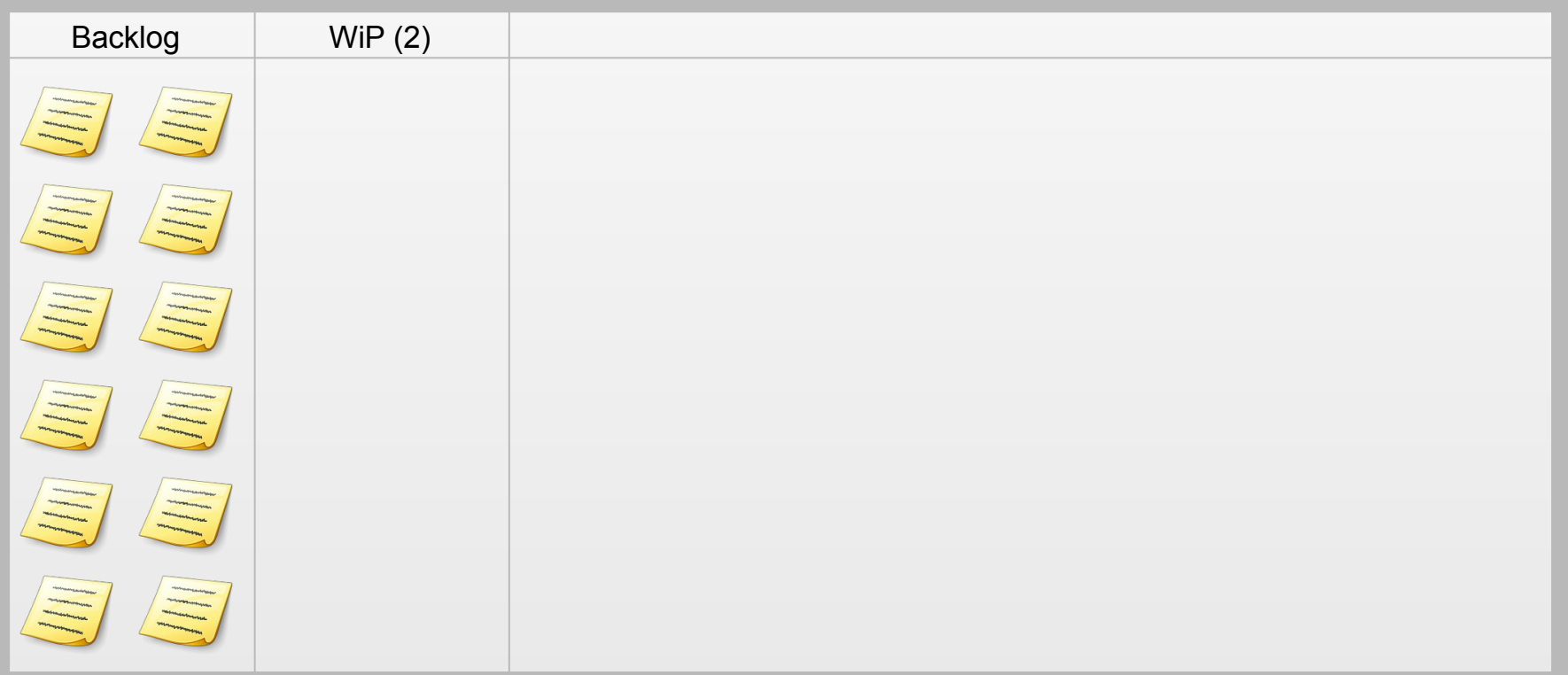

### **Aufgaben fertigstellen**

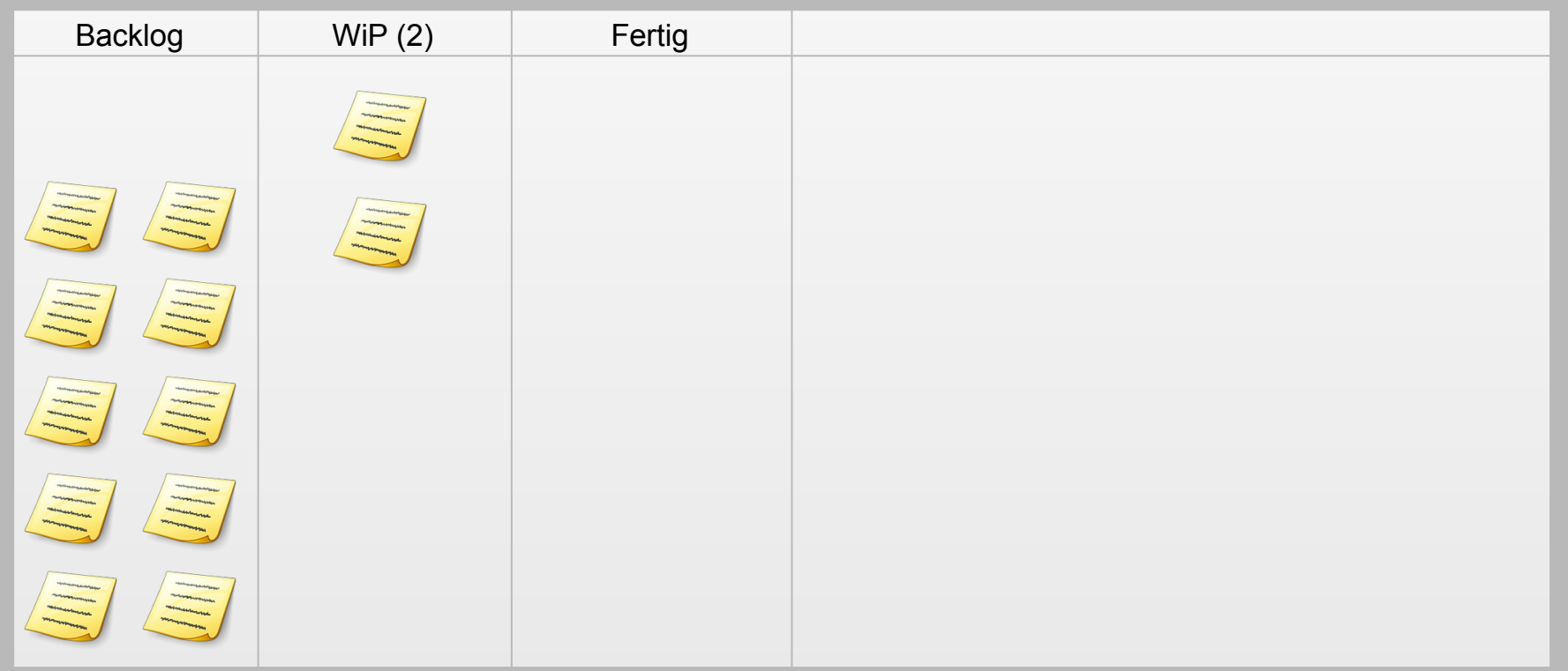

#### **Customizing**

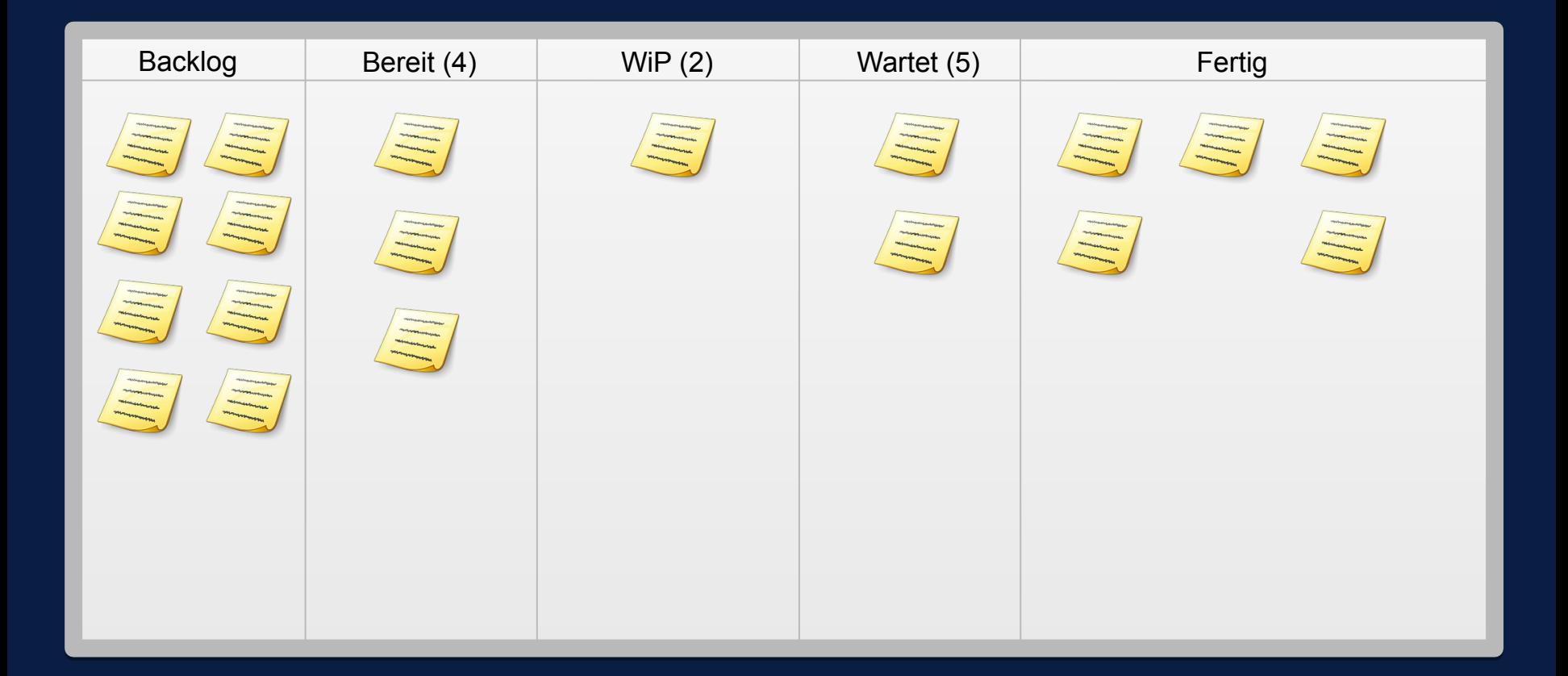

# **Umsetzung in Jira**

#### **Personal Kanban - Backlog**

ര

**Personal Kanban** PK board -

冒 Backlog

 $\Box$ Kanban-Board

鸟 **Releases** 

 $\mathbb{I}_{\mathbb{D}}$ Berichte

O≣ Vorgänge

Komponenten చ్రి

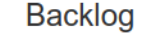

 $\alpha$ 

**VERSIONEN** 

Alle Vorgänge

Vorgänge ohne Versionen

18.04

18.05

18.06

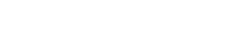

 $\times$ 

**EPICS** 

Alle Vorgänge

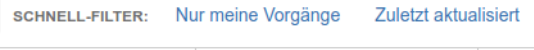

 $\blacktriangledown$ 

 $\overline{\mathbf{v}}$ 

Summit **AUG** 

Vorgänge ohne Epics

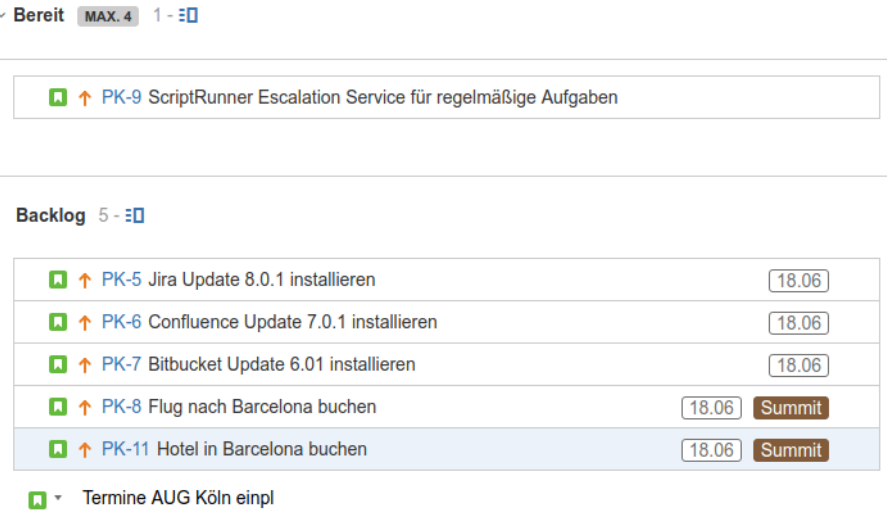

#### **Personal Kanban - Board**

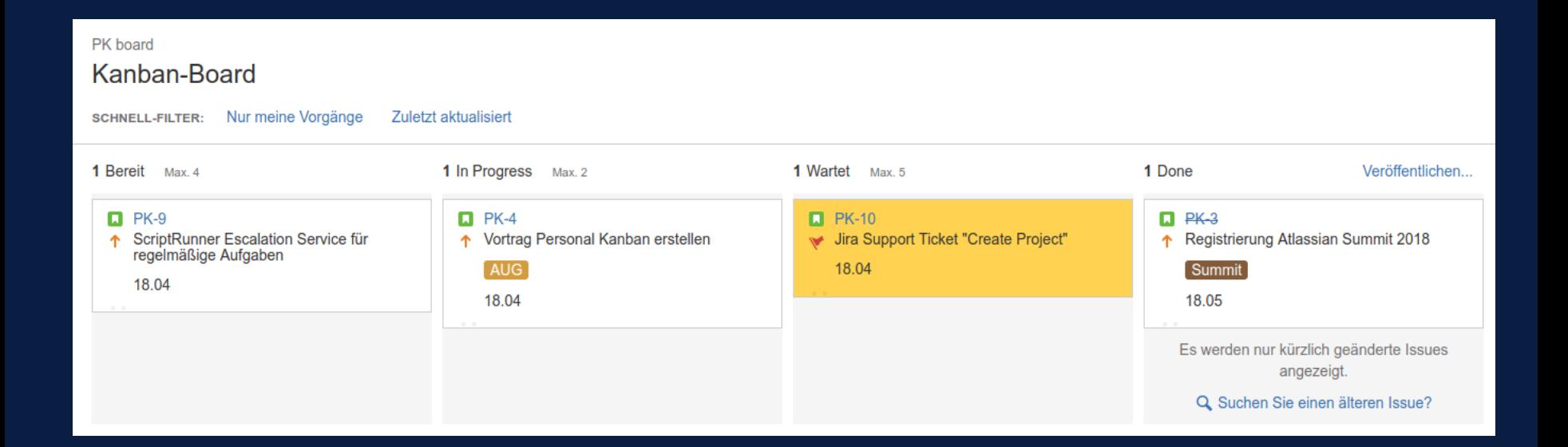

# **Jira Konfiguration**

**Issue Security**

**Versionierung** 

**Murmeltiertag** 

Escalationservice

## **Konfiguration Issue Security**

#### **Issue Security Schema**

Alle Benutzer teilen sich das gleiche Personal Kanban Projekt Jeder Benutzer sieht nur seine eigenen Aufgaben

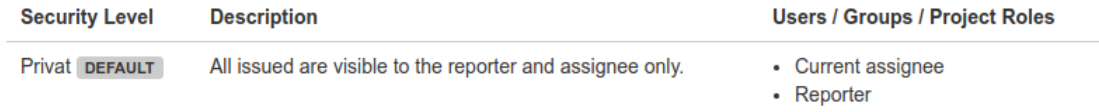

#### **Default-Assignee**

Workflow Post-Function setzt Autor als Bearbeiter

Issue Security

#### **Versionierung**

**Murmeltiertag** 

**Escalationservice** 

## **Konfiguration Versionierung**

#### **Versionsschema**

Monatliche Version nach dem Schema *Jahr.Monat* (z.B: 18.04) Lösungsversion wird automatisch beim Abschluss des Vorgangs gesetzt

**Monatlicher Service** Automatisches Erzeugen neuer Versionen Automatisches "Release" der aktuellen Version

#### **Service: Lösungsversion erstellen**

```
 /** Diese Methode erstellt eine neuen Version in dem Projekt
 * @param month Monat innerhalb des Jahres in Java Notation (Calendar.JANUARY = 0 Calendar.December = 11)
 * @param year Jahreszahl (vierstellig)
 * @see java.util.Calendar
*/
void createVersion(int month, int year){
    VersionService versionService
    versionService = ComponentAccessor.getComponent(VersionService)
    // Prepare start and release date of the version based on the given moth an year
    Calendar cal = Calendar.getInstance();
    cal.set(Calendar.YEAR, year)
    cal.set(Calendar.MONTH, month)
    cal.set(Calendar.DAY_OF_MONTH, 1)
   Date startDate = cal.getTime();
    cal.set(Calendar.DAY_OF_MONTH, cal.getActualMaximum(Calendar.DAY_OF_MONTH))
  Date releaseDate = c\overline{a}1.\overline{a}etTime();
    def versionName = sprintf('%02d.%02d', year-2000, month+1)
    VersionBuilder versionBuilder = versionService.newVersionBuilder()
    versionBuilder.projectId(m_project.getId())
    versionBuilder.name(versionName)
   versionBuilder.description("Monat $versionName")
    versionBuilder.startDate(startDate)
    versionBuilder.releaseDate(releaseDate)
   VersionService.VersionBuilderValidationResult validationResult = versionService.validateCreate(m_user, versionBuilder)
    if (validationResult.isValid()) {
        // Fehler werden ignoriert, es ist wahrscheinlich, dass Versionen schon existieren
        versionService.create(m_user, validationResult)
    } else {
        m_log.info "Erzeugen einer neuen Version fehlgeschlagen"
        m_log.error("Validation Result: " +validationResult.getErrorCollection().getErrorMessages())
        m_log.error(validationResult.getErrorCollection().getErrors())
       m\log.\text{error}("User: " + muser.getName() + " " + m user.getKey() + " " + m user.toString())
```
#### **Service: Release aktuelle Version**

```
 /*
* Verschiebe Vorgänge aus fälligen Version in die nächst nicht fällige Version
 */
void moveIssuesFromDueVersions(){
    JiraServiceContextImpl jiraServiceContextImpl = new JiraServiceContextImpl(m_user);
   m_log.info "Verschiebe Vorgänge von abgelaufenen Versionen"
   VersionService versionService
   versionService = ComponentAccessor.getComponent(VersionService)
    Collection<Version> dueVersions = this.getDueVersions()
  Collection<sub>Version</sub> <math>\rangle</math> nonDueVersions Version nextUnreleasedVersion = nonDueVersions[0]
    dueVersions.each {
        // Verschiebe alle offenen Issues zur aktuellen Version
        versionService.moveUnreleasedToNewVersion(m_user, it, nextUnreleasedVersion)
        VersionService.ReleaseVersionValidationResult validationResult = versionService.validateReleaseVersion(m_user, it, it.getReleaseDate());
        if (validationResult.isValid()) {
            versionService.releaseVersion(validationResult)
```
### **Konfiguration**

Issue Security

Versionierung

**Murmeltiertag**

**Escalationservice** 

#### •> Escalation service ?

Can periodically modify issues based on a JQL query, for instance: to change the state of issues if they have been inactive for 2 weeks.

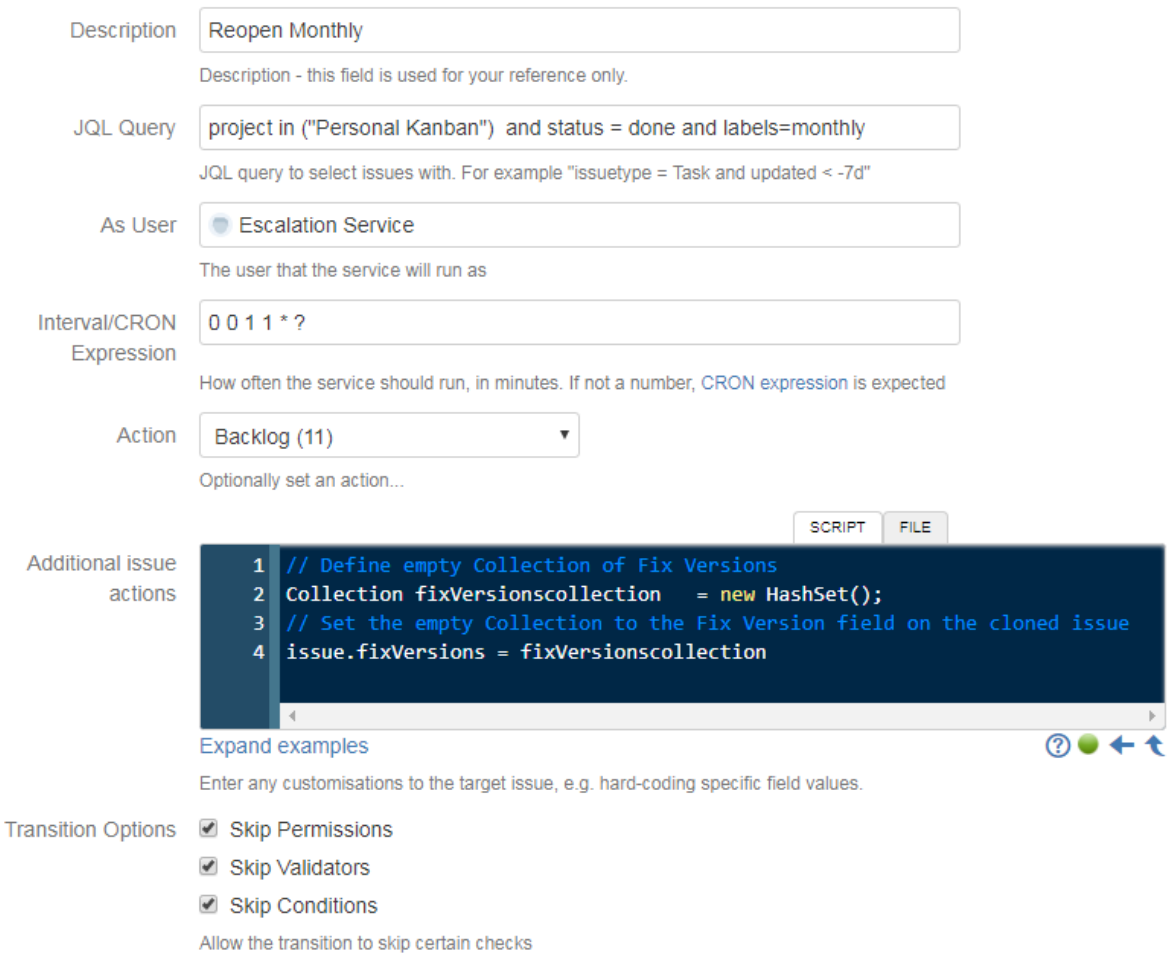

**Versionierung** 

**Murmeltiertag** 

**Escalationservice**

## **Konfiguration Escalationservice**

#### **Fälligkeitsdatum erreicht**

E-Mail-Benachrichtigung **ISSUE Security** Markierung der Karten auf dem Kanban Board

#### Escalation service (?) ٠>

Can periodically modify issues based on a JQL query, for instance: to change the state of issues if they have been inactive for 2 weeks.

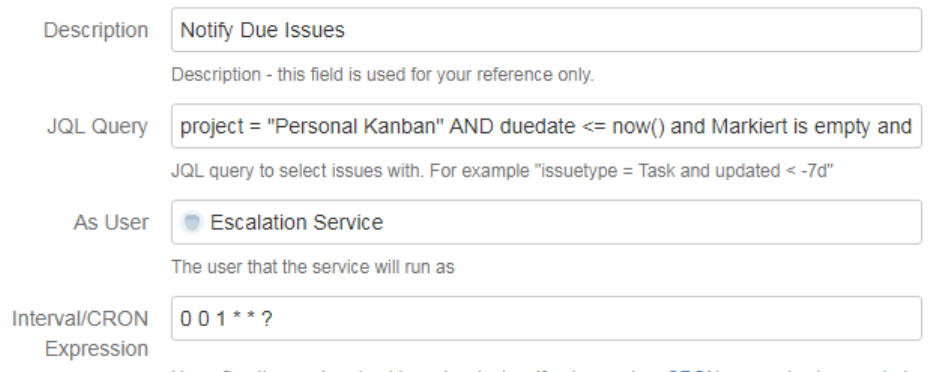

How often the service should run, in minutes. If not a number, CRON expression is expected

#### **Service: Abgelaufene Vorgänge**

**import com.atlassian.jira.component.ComponentAccessor import com.atlassian.jira.event.issue.IssueEventBundleFactory import com.atlassian.jira.event.issue.IssueEvent**

**def customFieldManager = ComponentAccessor.getCustomFieldManager() def customField = customFieldManager.getCustomFieldObjectByName("Markiert") // name of CF**

**def optionsManager = ComponentAccessor.getOptionsManager() def issueEventManager = ComponentAccessor.getIssueEventManager() def issueEventFactory = ComponentAccessor.getComponent(IssueEventBundleFactory.class)**

**def fieldConfig = customField.getRelevantConfig(issue) def option = optionsManager.getOptions(fieldConfig).find { it.value == "Hindernis" } // value of option** 

**issueInputParameters.addCustomFieldValue(customField.id, option.optionId as String) issueInputParameters.setSkipScreenCheck(true) issueInputParameters.setComment('Fälligkeitsdatum erreicht!')**

**def eventBundle = issueEventFactory.wrapInBundle(new IssueEvent (issue, null, currentUser, 10001l, true)) issueEventManager.dispatchEvent(eventBundle)**

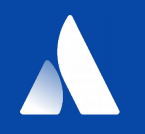

# **Thank you**

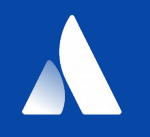

# **Personal Kanban with Jira**

#### Persönliches Zeit- und Aufgabenmanagement

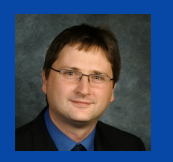

**Michael Schlüter | Atlassian User Group Ruhrgebiet | michael.schlueter@posteo.de**